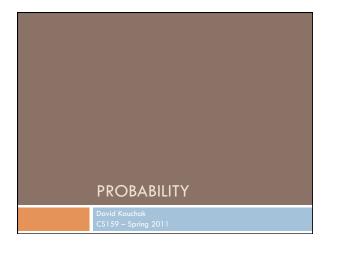

### Admin Posted some links in Monday's lecture for regular expressions Logging in remotely ssh to vpn.cs.pomona.edu (though don't run anything here!) or project.cs.pomona.edu use your Pomona CS login ssh to one of the lab machines cs227-33.cs.pomona.edu (cs227-43, cs227-44) In regex terms: cs227-[1-4][1-4]\.cs\.pomona\.edu

Next Monday

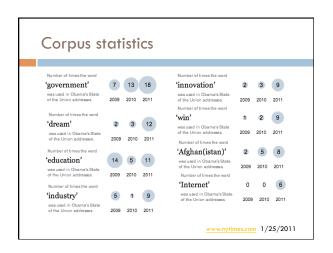

### Regular expression by language

- grep
  - command-line tool for regular expressions (general regular expression print/parser)
  - returns all lines that match a regular expression
  - grep "@" twitter.posts
  - grep "http:" twiter.posts

### Regular expression by language

- □ sed
  - another command-line tool using that regexs to print and manipulate strings
  - very powerful, though we'll just play with it
  - Most common is substitution:
  - sed "s/ is a / is not a/" twitter.posts
  - sed "s/ +//" twitter.posts
  - grep "#" twitter.posts | sed -E "s/#([a-zA-Z]+)/REF: \\1/g"
    - Use –E if you want to use character classes
    - \_\_\_\_\_\_\_ references the first match (i.e. whatever is matched in
  - □ Can also do things like delete all that match, etc.

### Basic Probability Theory: terminology

- An experiment has a set of potential outcomes, e.g., throw a dice, "look at" another sentence
- □ The sample space of an experiment is the set of all possible outcomes, e.g., {1, 2, 3, 4, 5, 6}
- □ In NLP our sample spaces tend to be **very** large
  - □ All words, bigrams, 5-grams
  - $\hfill \square$  All sentences of length 20 (given a finite vocabulary)
  - □ All sentences
  - All parse trees over a given sentence

### Basic Probability Theory: terminology

- □ An **event** is a subset of the sample space
- □ Dice rolls
  - {2}{3, 6}
  - even = {2, 4, 6}
  - odd =  $\{1, 3, 5\}$
- NLI
  - a particular word/part of speech occurring in a sentence
  - a particular topic discussed (politics, sports)
  - sentence with a parasitic gap
  - pick your favorite phenomena...

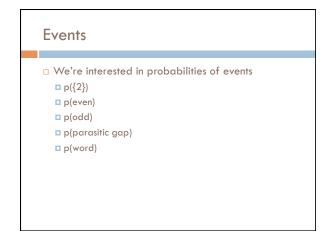

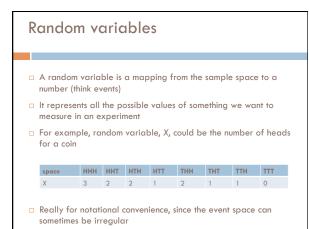

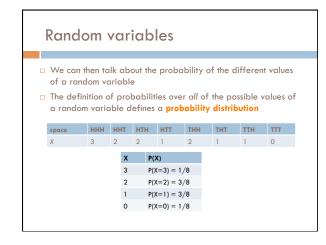

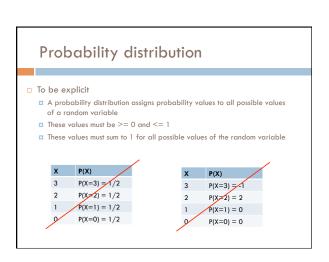

### Unconditional/prior probability

- $\hfill\Box$  Simplest form of probability is
  - □ P(X
- Prior probability: without any additional information, what is the probability
  - What is the probability of a heads?
  - $\hfill\Box$  What is the probability of a sentence containing a pronoun?
  - What is the probability of a sentence containing the word "banana"?
  - What is the probability of a document discussing politics?
  - o ...

### Joint distributions □ We can also talk about probability distributions over multiple variables □ P(X,Y) probability of X and Y a distribution over the cross product of possible values NLPPass P(NLPPass) NLPPass AND EngPass false 0.11 .88 .01 true, false EngPass P(EngPass) false, true .04 false, false 0.92

### Joint distribution

- □ Still a probability distribution
  - all values between 0 and 1, inclusive
  - all values sum to 1
- All questions/probabilities of the two variables can be calculate from the joint distribution

| NLPPass AND EngPass | P(NLPPass,<br>EngPass) |
|---------------------|------------------------|
| true, true          | .88                    |
| true, false         | .01                    |
| false, true         | .04                    |
| false, false        | .07                    |

What is P(ENGPass)?

### Joint distribution

0.08

- Still a probability distribution
  - $\hfill\Box$  all values between 0 and 1, inclusive
  - all values sum to 1
- All questions/probabilities of the two variables can be calculate from the joint distribution

| NLPPass AND EngPass | P(NLPPass,<br>EngPass) |
|---------------------|------------------------|
| true, true          | .88                    |
| true, false         | .01                    |
| false, true         | .04                    |
| false, false        | .07                    |

0.92

How did you figure that out?

### Joint distribution

$$P(x) = \sum_{y \in Y} p(x, y)$$

| NLPPass AND EngPass | P(NLPPass,<br>EngPass) |
|---------------------|------------------------|
| true, true          | .88                    |
| true, false         | .01                    |
| false, true         | .04                    |
| false, false        | .07                    |

### Conditional probability

- ☐ As we learn more information, we can update our probability distribution
- □ P(X | Y) models this (read "probability of X given Y")
  - What is the probability of a heads *given* that both sides of the coin are heads?
  - What is the probability the document is about politics, given that it contains the word "Clinton"?
  - What is the probability of the word "banana" given that the sentence also contains the word "split"?
- $\hfill\Box$  Notice that it is still a distribution over the values of X

### Conditional probability

$$p(X \mid Y) = ?$$

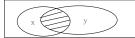

In terms of pior and joint distributions, what is the conditional probability distribution?

### Conditional probability

 $p(X \mid Y) = \frac{P(X,Y)}{P(Y)}$ 

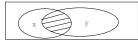

Given that y has happened, what proportion of those events does x also happen

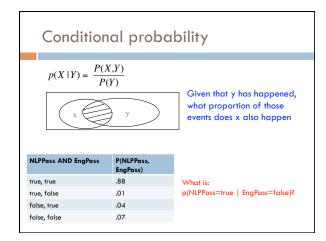

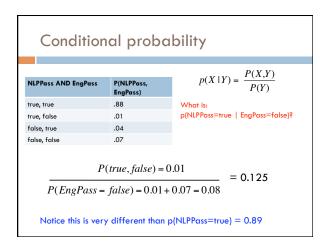

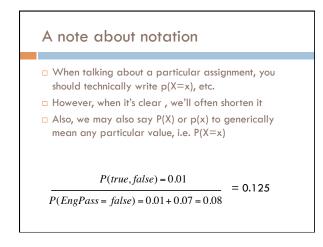

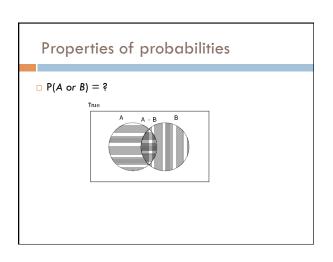

### Properties of probabilities

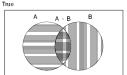

### Properties of probabilities

 $P(\neg E) = 1 - P(E)$ 

□ More generally:

 $\blacksquare$  Given events  $E = e_1, e_2, ..., e_n$ 

$$p(e_i) = 1 - \sum_{j=1:n, j \neq i} p(e_j)$$

□ P(E1, E2) ≤ P(E1)

### Chain rule (aka product rule)

$$p(X \mid Y) = \frac{P(X,Y)}{P(Y)} \qquad \boxed{\qquad} p(X,Y) = P(X \mid Y)P(Y)$$

We can view calculating the probability of X AND Y occurring as two steps:

1. Y occurs with some probability P(Y)

2. Then, X occurs, given that Y has occured

or you can just trust the math...  $\ensuremath{\odot}$ 

### Chain rule

 $p(X,Y,Z) = P(X \mid Y,Z)P(Y,Z)$ 

 $p(X,Y,Z) = P(X,Y \mid Z)P(Z)$ 

 $p(X,Y,Z) = P(X \mid Y,Z)P(Y \mid Z)P(Z)$ 

 $p(X,Y,Z) = P(Y,Z \mid X)P(X)$ 

 $p(X_1, X_2, ..., X_n) = ?$ 

### Applications of the chain rule

 We saw that we could calculate the individual prior probabilities using the joint distribution

$$p(x) = \sum_{y \in Y} p(x, y)$$

- What if we don't have the joint distribution, but do have conditional probability information:
  - P(Y)
  - P(X | Y)

$$p(x) = \sum_{y \in Y} p(y) p(x \mid y)$$

### Bayes' rule (theorem)

$$p(X \mid Y) = \frac{P(X,Y)}{P(Y)} \qquad \qquad p(X,Y) = P(X \mid Y)P(Y)$$

$$p(Y \mid X) = \frac{P(X,Y)}{P(X)} \qquad \qquad p(X,Y) = P(Y \mid X)P(X)$$

$$p(X \mid Y) = \frac{P(Y \mid X)P(X)}{P(Y)}$$

### Bayes rule

- $\square$  Allows us to talk about P(Y | X) rather than P(X | Y)
- □ Sometimes this can be more intuitive
- □ Why?

$$p(X \mid Y) = \frac{P(Y \mid X)P(X)}{P(Y)}$$

### Bayes rule

- □ p(disease | symptoms)
  - □ For everyone who had those symptoms, how many had the disease?
  - p(symptoms | disease)
  - For everyone that had the disease, how many had this symptom?
- □ p( linguistic phenomena | features )
  - □ For all examples that had those features, how many had that phenomena?
  - p(features | linguistic phenomena)
  - For all the examples with that phenomena, how many had this feature
- □ p(cause | effect) vs. p(effect | cause)

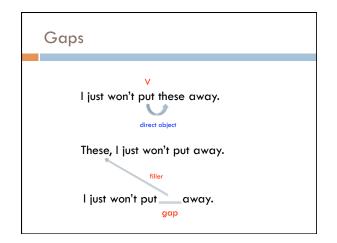

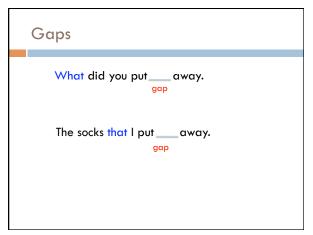

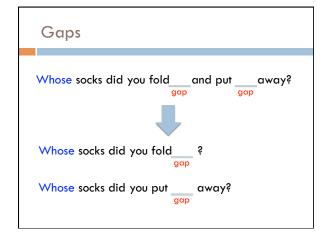

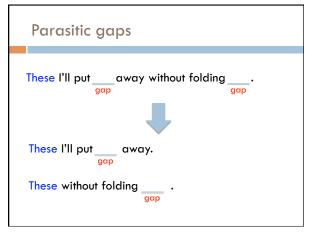

## Parasitic gap These I'll put \_\_\_\_ away without folding \_\_\_\_ . gap 1. Cannot exist by themselves (parasitic) These I'll put my pants away without folding \_\_\_\_ . gap 2. They're optional These I'll put \_\_\_\_ away without folding them. gap

### Parasitic gaps http://literalminded.wordpress.com/2009/02/10/dougs-parasitic-gap/

### Frequency of parasitic gaps

- □ Parasitic gaps occur on average in 1/100,000 sentences
- □ Problem:
  - □ Joe Linguist has developed a complicated set of regular expressions to try and identify parasitic gaps. If a sentence has a parasitic gap, it correctly identifies it 95% of the time. If it doesn't, it will incorrectly say it does with probability 0.005. Suppose we run it on a sentence and the algorithm says it is a parasitic gap, what is the probability it actually is?

### Prob of parasitic gaps

Joe Linguist has developed a complicated set of regular expressions to try and identify parasitic gaps. If a sentence has a parasitic gap, it correctly identifies it 95% of the time. If it doesn't, it will incorrectly say it does with probability 0.005. Suppose we run it on a sentence and the algorithm says it is a parasitic gap, what is the probability it actually is?

G = gap T = test positive

What question do we want to ask?

### Prob of parasitic gaps

Joe Linguist has developed a complicated set of regular expressions to try and identify parasitic gaps. If a sentence has a parasitic gap, it correctly identifies it 95% of the time. If it doesn't, it will incorrectly say it does with probability 0.005. Suppose we run it on a sentence and the algorithm says it is a parasitic gap, what is the probability it actually is?

G = gap T = test positive

$$p(g \mid t) = \frac{p(t \mid g)p(g)}{p(t)}$$

$$= \frac{p(t \mid g)p(g)}{\sum_{g \in G} p(g)p(t \mid g)} = \frac{p(t \mid g)p(g)}{p(g)p(t \mid g) + p(\overline{g})p(t \mid \overline{g})}$$

### Prob of parasitic gaps

Joe Linguist has developed a complicated set of regular expressions to try and identify parasitic gaps. If a sentence has a parasitic gap, it correctly identifies it 95% of the time. If it doesn't, it will incorrectly say it does with probability 0.005. Suppose we run it on a sentence and the algorithm says it is a parasitic gap, what is the probability it actually is?

G = gap T = test positive

$$p(g \mid t) = \frac{p(t \mid g)p(g)}{p(g)p(t \mid g) + p(\overline{g})p(t \mid \overline{g})}$$

$$= \frac{0.95 * 0.00001}{0.00001 * 0.95 + 0.99999 * 0.005} \approx 0.002$$

### Obtaining probabilities

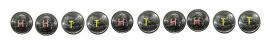

- We've talked a lot about probabilities, but not where they come from
- What is the probability of "the" occurring in a sentence?
- What is the probability of "Pomona" occurring in a sentence?
- What is the probability of "I think today is a good day to be me" as a sentence?

### Obtaining probabilities

### estimate from

training data

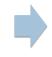

P(...)

# Estimating probabilities What is the probability of "the" occurring in a sentence? We don't know! We can estimate that based on data, though: number of sentences with "the" total number of sentences

## Maximum likelihood estimation Intuitive Sets the probabilities so as to maximize the probability of the training data Problems? Amount of data particularly problematic for rare events Is our training data representative

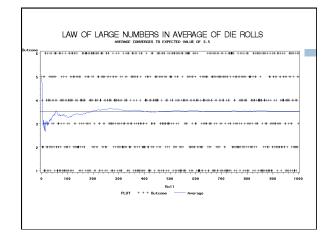

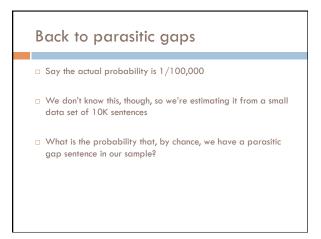

### Back to parasitic gaps

- p(not\_parasitic) = 0.99999
- $\hfill\Box$  p(not\_parasitic)^{10000} \approx 0.905 is the probability of us NOT finding one
- So, probability of us finding one is ~10%, in which case we would incorrectly assume that the probability is 1/10,000 (10 times too large)
- Remember Zipf's law from last time... NLP is all about rare events!